# **Analisis Fungsi Aktivasi Sigmoid Biner dan Bipolar pada Backpropagation dalam Mengklasifikasikan Pasien Kanker Pasca Operasi**

**Fera Damayanti1, Arie Rafika2, Rismayanti<sup>3</sup>** 1,2,3) Program Studi Teknik Informatika, Universitas Harapan Medan Jl. HM. Joni No 70 Medan Email:<sup>1</sup> [feradamayantii@gmail.com](mailto:feradamayantii@gmail.com) , <sup>2</sup>arie.juny@gmail.com, <sup>3</sup>[risma.stth@gmail.com](mailto:risma.stth@gmail.com)

# **ABSTRAK**

Pada penelitian sebelumnya tentang Penerapan JST Metode *Backpropagation*, dalam Mengklasifikasikan Pasien Pasca Operasi Kanker Paru hasil klasifikasi didapat berdasarkan bentuk arsitektur terbaik, laju pembelajaran (*learning rate*) dan hanya menggunakan satu fungsi *backpropagation* yaitu *Levenberg-Marquart (trainlm)*. Pada penerapan fungsi aktivasi *sigmoid biner* didapat bahwa arsitektur dengan 20 *hidden layer*dengan *learning rate* 0.02 adalah yang terbaik dengan menghasilkan nilai epoch terkecil yaitu 21 dan nilai MSE sebesar 0,000969. Pelatihan dengan menggunakan fungsi aktivasi *sigmoid* bipolar didapat bahwa arsitektur dengan *hidden layer*14 adalah yang terbaik dalam melakukan klasifikasi pasien kanker paru pasca operasi dengan epochs 27 dan MSE 0,000895. Pada pelatihan menggunakan sigmoid bipolar ini dadapat bawha *learning rate* tidak berpengaruh pada proses pembelajaran, ini dibuktikan dengan hasil yang diapat sama semua dalam arsitektur yang sama. Berdasarkan pelatihan pada masingmasing fungsi aktivasi didapat bahwa fungsi aktivasi sigmoid bipolar adalah yang terbaik dalam melakukan pengujian dengan hasil keakuratan pengujian 73,3% dalam melakukan klasifikasi pasien kanker pasca operasi

**Kata kunci:** Fungsi Aktivasi, Sigmoid Biner, Sigmoid Bipolar, Jaringan Syaraf Tiruan

#### *ABSTRACT*

*In previous research on the Application of JST Backpropagation Method in Classifying Patients After Lung Cancer Surgery, classification results were obtained based on the shape of the architecture, the best learning rate and using only one backpropagation function, namely Levenberg-Marquart (trainlm). In the application of binary sigmoid activation function, it is found that the architecture with 20 hidden layers with a learning rate of 0.02 is the best by producing the smallest epoch value of 21 and MSE value of 0.000969. Training using bipolar sigmoid activation function found that architecture with hidden layer 14 is the best in classifying postoperative lung cancer patients with epoch 27 and MSE 0.000895. In training using bipolar sigmoid, it can be seen that the learning rate has no effect on the learning process, this is evidenced by the results that are all the same on the same architecture. Based on training on each activation function, it is found that the bipolar sigmoid activation function is the best in testing with a test accuracy of 73.3% in classifying postoperative cancer patients.*

**Keywords:** *Activation Functions, Sigmoid Biner, Sigmoid Bipolar, Artificial Neural Network*

Jurnal Unitek Vol.16 No.2 Juli - Desember 2023 e-ISSN : 2580-2582, p-ISSN : 2089-3957

## **Pendahuluan**

*Backpropagation* merupakan bagian dari Jaringan Syaraf Tiruan yang berlapis banyak, Jaringan Syaraf Tiruan sendiri merupakan model matematis atau model komputasi yang terinspirasi oleh struktur dan atau aspek fungsional jaringan saraf biologis.(Kurniawan et al., 2019). Jaringan saraf modern adalah alat pemodelan data statistik *non-linier*. Mereka biasanya digunakan untuk memodelkan hubungan yang kompleks antara *input* dan *output* atau untuk menemukan pola dalam data (Panda & Panda, 2020). Sedangkan *Backpropagation* adalah metode umum pengajaran syaraf tiruan bagaimana melakukan tugas yang diberikan (Astuti & Purwaningsih, 2018). Backpropagation banyak digunakan untuk melatih jaringan saraf feed-forward untuk pembelajaran yang diawasi (Purwanta et al., 2020). Backpropagation banyak digunakan untuk proses identifikasi, klasifikasi, dan peramalan dengan tingkat akurasi yang cukup baik (Reddy & Mandal, 2022). Backpropagation melatih jaringan untuk mendapatkan keseimbangan antara kemampuan jaringan untuk mengenali pola masukkan yang serupa dengan pola yang dipakai selama pelatihan (Setti & Wanto, 2019).

Dalam proses pembelajaran yang dilakukan Backpropagation, ada beberapa parameter yang berperan dalam menemukan hasil yang optimal (Eesa & Arabo, 2017). Salah satunya dalam penelitian sebelumnya tentang Penerapan Jaringan Syaraf Tiruan Metode *Backpropagation* Dalam Mengklasifikasikan Pasien Pasca Operasi Kanker Paru hasil klasifikasi didapat berdasarkan bentuk arsitektur terbaik, laju pembelajaran (learning rate) dan hanya menggunakan satu fungsi backpropagation yaitu Levenberg-Marquart (trainlm). Pada penelitian berikutnya adalah Optimasi Fungsi Pembelajaran Backropagation dalam Mengklasifikasikan Pasien Kanker Paru Pasca Operasi (Fera Damayanti & Rismayanti, 2022). Pada penelitian tersebut dilakukan pembelajaran Backpropagation untuk bobot-botot yang terdapat di Matlab yaitu Gradient Descent dengan Momentum (traingdm), Gradient Descent dengan Adaptive Learning Rate (traingda), Resilent Backpropagation(traingrp) dan lain sebagainya.

Fungsi aktivasi merupakan bagian penting dalam tahapan perhitungan keluaran dari suatu algoritma. Beberapa fungsi aktivasi yang digunakan dalam jaringan syaraf tiruan adalah fungsi identitas, fungsi undak biner, fungsi sigmoid biner dan fungsi sigmoid bipolar (Julpan et al., 2015). Fungsi aktivasi digunakan untuk menentukan keluaran dari sebuah neuron. Pada backpropagation fungsi aktivasi yang digunakan harus memenuhi beberapa syarat, yaitu: kontinu, dapat didiferensialkan dengan mudah dan merupakan fungsi yang tidak turun (Febriadi et al., 2018). Perbedaan pada setiap hasil pembelajaran juga akan terjadi jika menggunakan fungsi aktivasi yang berbeda. Perbedaan instrument dalam melakukan proses klasifikasi pada backpropagation mempengaruhi proses dan hasil yang didapatkan dalam melakukan klasifikasi (Betaubun et al., 2022). Untuk mengetahui fungsi aktivasi yang terbaik dalam melakukan klasifikasi pada pembelajaran Backpropagation maka dilakukan analisis terhadap fungsi aktivasi tersebut. Dalam penelitian ini digunakan data pasien kanker paru pasca operasi untuk dapat mengklasifikasikan pasien tersebut apakah berhasil dalam operasi atau tidak.

Jurnal Unitek Vol.16 No.2 Juli - Desember 2023 e-ISSN : 2580-2582, p-ISSN : 2089-3957

## **Metode Penelitian**

Pada penelitian ini ada tujuh tahapan dalam menganalisis Fungsi Aktivasi Sigmoid Biner dan Bipolar Pada Backpropagation Dalam Mengklasifikasikan Pasien Kanker Paru Pasca Operasi akan dilakukan yaitu melakukan mendefenisikan serta menganalisa masalah, wawancara serta studi literatur, merancang desain jaringan syaraf, impelemntasi fungsi aktivasi, pengujian dan menganalisa hasil. Tahapan yang akan dilakukan tersebut ditunjukan pada Gambar 1.

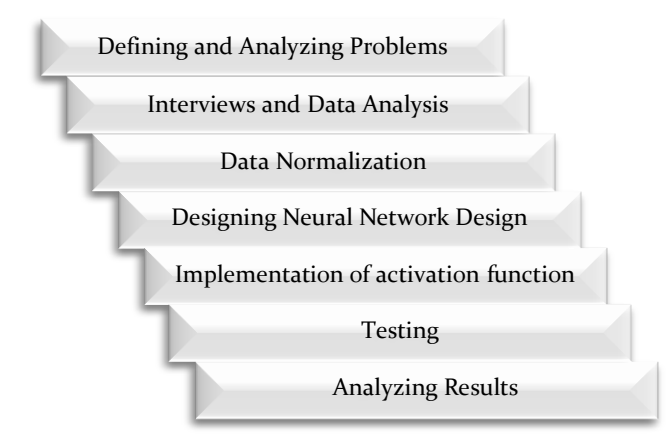

**Gambar 1**. Tahapan Penelitian

Berdasarkan tahapan penelitian pada gambar 1 maka masing-masing tahapan dapat diuraikan sebagai berikut:

1. Mendefinisikan dan Menganalisa Masalah

Pada tahap ini masalah yang akan di definisikan masalah apa saja yang terdapat pada objek penelitian tentang penerapan fungsi aktivasi algoritma *Backpropagation*. Serta menganalisa masalah yang ditentukan tersebut maka masalah dapat dipahami dengan baik. Masalah yang timbul sekarang adalah bagaimana cara menganalisa fungsi aktivasi di *Backpropagation* dalam mengklasifikasi. Data yang digunakan adalah data pasien kanker paru pasca operasi.

2. Wawancara dan Analisa Data

Pada tahap ini dilakukan wawancara dengan pakar atau dokter yang berkaitan tentang operasi pada pasien kanker paru-paru. Pakar akan memberikan masukan yang berupa diagnosa awal atau rekam medis yang digunakan nantinya dalam penelitian. Adapun data input yang digunakan dalam penelitian ini adalah hasil dari rekan medis pasien kanker paru pasca operasi. Yang mana hasil anamnesis (suatu teknik pemeriksaan yang dilakukan lewat wawancara) dan pemeriksaan fisik para pasien akan menjadi *input* dan *output* dalam klasifikasi pasien kanker paru dan berikut merupkan data atribut:

- a. Diagnosis kombinasi spesifik dari ICD-10 juga kode un1uk beberapa tumor primer dan skunder jika ada (DGN3, DGN2, DGN4, DGN6, DGN5, DGN8, DGN1) diinisialisasi menjadi D1.
- b. Paksa kapasi1as vital \_FVC bernilai numerik diinisialisasi menjadi D2.
- c. Volume yang telah dihembuskan pada akhir detik pertama ekspirasi paksa –FEV1 bernilai numerik diinisialisasi menjadi D3.
- d. Kinerja status skala Zubrod (PRZ2, PRZ1, PRZ0) diinisialisasi menjadi D4.
- e. Nyeri sebelum yang bernilai *true* atau *false* dan diinisialisasi menjadi D5.
- f. Hemoptisis sebelum operasi bernilai *true* atau *false* dan diinisialisasi menjadi D6
- g. Sesak sebelum operasi bernilai *true* atau *false* dan diinisialisasi menjadi D7.
- h. Batuk sebelum operasi bernilai *true* atau *false* dan diinisialisasi menjadi D8.
- i. Kelemahan sebelum Operasi bernilai *true* atau *false* dan diinisialisasi menjadi D9.
- j. Ukuran kanker asli dari 1 (terkecil) ke 4 (terbesar) (OC11,OC12, OCI3, OCI4) dan diinisialisai menjadi D10.
- k. Tipe 2 DM- diabetes melitus bernilai *true* atau *false* dan diinisialisasi menjadi D11.
- l. Penyakit Arteri Perifer bernilai *true* atau *false* dan diinisialisasi menjadi D12.
- m. Merokok bernlai *true* atau *false* dan diinisialisasi menjadi D13.
- n. Usia pada waktu operasi dan diinisialisasi menjadi D14.
- o. Resiko untuk 1 tahun masa bertahan hidup bernilai *False* (F) bernilai *True* (T) jika meninggal dan diinisialisai menjadi *Risk* atau Y.

Dari kumpulan atribut diatas yang digunakan sebagai data masukan adalah point a sampai n sedangkan poin1 o yang merupakan resiko pasien setelah operasi kanker paru merupkan bagian dari *output*.

3. Normalisasi Data

Data yang diperoleh belum dapat gunakan secara langsung pada proses pelatihan dan pengujian arsitektur Jaringan Syaraf tiruan yang dibuat, data-data tersebut nilainya harus di normalisaikan lagi terlebih dahulu. Normalisasi adalah proses penskalaan nilai atribut dari data sehingga bisa terletak pada rentang tertentu (Damayanti et al., 2023). Pada peneli1ian ini menggunakan fungsi aktivasi *Sigmoid* Biner dan bipolar, maka nilai-nilai yang akan digunakan pada Jaringan Syaraf tiruan nantinya haruslah bernilai(0 ,1) dan (-1, 1) (Tambunan et al., 2022). Rumus normalisasi sesuai dengan Rumus

$$
D' = \frac{0.8(x-a)}{b-a} + 1\tag{1}
$$

Dengan catatan, rujukan nilai untuk menentukan nilai *maximum* dan *minimum* adalah perkolom (masing-masing D), karena setiap kolom pada tabel memiliki satuan yang berbeda-beda.

**Tabel 1.** Hasil Normalisasi Data

| Data              | D1    | D <sub>2</sub> | D <sub>3</sub> | D4  | D5  | D <sub>6</sub> | D7       | D8  | D9  | D <sub>10</sub> | D11 | D <sub>12</sub> | D <sub>13</sub> | D <sub>14</sub> | Risk |
|-------------------|-------|----------------|----------------|-----|-----|----------------|----------|-----|-----|-----------------|-----|-----------------|-----------------|-----------------|------|
| $\mathbf{1}$      | 0.100 | 0.291          | 0.113          | 0.5 | 0.1 | 0.1            | 0.1      | 0.9 | 0.9 | 0.900           | 0.1 | 0.1             | 0.9             | 0.47            | 0.1  |
| $\overline{2}$    | 0.233 | 0.383          | 0.110          | 0.1 | 0.1 | 0.1            | 0.1      | 0.1 | 0.1 | 0.367           | 0.1 | 0.1             | 0.9             | 0.32            | 0.1  |
| $\boldsymbol{3}$  | 0.233 | 0.269          | 0.112          | 0.5 | 0.1 | 0.1            | 0.1      | 0.9 | 0.1 | 0.100           | 0.1 | 0.1             | 0.9             | 0.45            | 0.1  |
| $\overline{4}$    | 0.233 | 0.433          | 0.123          | 0.1 | 0.1 | 0.1            | 0.1      | 0.1 | 0.1 | 0.100           | 0.1 | 0.1             | 0.1             | 0.37            | 0.1  |
| 5                 | 0.233 | 0.212          | 0.100          | 0.9 | 0.1 | 0.9            | 0.1      | 0.9 | 0.9 | 0.100           | 0.1 | 0.1             | 0.9             | 0.68            | 0.9  |
| 6                 | 0.233 | 0.219          | 0.110          | 0.5 | 0.1 | 0.1            | 0.1      | 0.9 | 0.1 | 0.100           | 0.1 | 0.1             | 0.1             | 0.32            | 0.1  |
| $\scriptstyle{7}$ | 0.233 | 0.554          | 0.126          | 0.5 | 0.1 | 0.1            | 0.1      | 0.9 | 0.1 | 0.367           | 0.9 | 0.1             | 0.9             | 0.45            | 0.9  |
| 8                 | 0.100 | 0.346          | 0.117          | 0.5 | 0.1 | 0.1            | 0.1      | 0.9 | 0.1 | 0.100           | 0.1 | 0.9             | 0.9             | 0.56            | 0.9  |
| $\boldsymbol{9}$  | 0.233 | 0.341          | 0.119          | 0.9 | 0.1 | 0.1            | 0.1      | 0.9 | 0.9 | 0.100           | 0.1 | 0.1             | 0.9             | 0.6             | 0.1  |
| 10                | 0.233 | 0.191          | 0.113          | 0.5 | 0.1 | 0.1            | 0.1      | 0.9 | 0.1 | 0.100           | 0.1 | 0.1             | 0.9             | 0.37            | 0.1  |
| $\ldots,$         | ,     | $\ldots$       | ,              | ,   | ,   | ,              | $\ldots$ | ,   | ,   | ,               | ,   | ,               | ,               | $\ldots$        | ,    |
| 98                | 0.633 | 0.319          | 0.116          | 0.9 | 0.1 | 0.1            | 0.1      | 0.9 | 0.1 | 0.100           | 0.1 | 0.1             | 0.9             | 0.72            | 0.1  |
| 99                | 0.233 | 0.246          | 0.839          | 0.5 | 0.1 | 0.1            | 0.9      | 0.9 | 0.1 | 0.100           | 0.1 | 0.1             | 0.9             | 0.37            | 0.1  |
| 100               | 0.233 | 0.597          | 0.122          | 0.5 | 0.1 | 0.9            | 0.9      | 0.9 | 0.1 | 0.367           | 0.1 | 0.1             | 0.9             | 0.58            | 0.9  |

4. Merancang Desain Jaringan Syaraf Tiruan

Pada tahap ini akan dibuat rancangan Jaringan Syaraf Tiruan berdasarkan hasil analisa dan data yang telah terkumpul di atas. Rancangan arsitektur dibuat dengan untuk mengetahui berapa *input layer*, *hidden layer*dan *output layer* yang digunakan

5. Implementasi fungsi aktivasi

sebelum dilakukan pembelajaran dan pengujian maka pada tahapan ini diterapkan fungsi aktivasi sigmoid biner dan bipolar. Fungsi Aktivasi merupakan fungsi pengelolahan jumlah data input menjadi data output. Berikut Rancangan arsitektur dan fungsi aktivasi akan di impelementasi dengan memanfaatkan *software* Matlab. Data 100 pasien kanker paru pasca operasi yang telah dibagi menjadi 70 data latih dan 30 data uji diproses menggunakan matlab dengan menerapkan algoritma backpropagation.

- 6. Pengujian
- 7. Dari proses pembelajaran yang di lakukan Backpropagation maka terbentuk arsitektur, bobot dan bias yang optimal dalam melakukan pengujian. Data uji akan di uji coba pada jaringan yang telah di buat. Data uji adalah 30 data pasien kanker paru pasca operasi.
- 8. Menganalisa Hasil

Hasil keluaran yang didapatkan perlu dianalisa untuk mengetahui tingkat keakuratannya. Dari hasil pengujian akan menghasilkan sebuah pola kecenderungan yang dapat dianalisa. Kemudian pola tersebut diverifikasi untuk dilihat apakah sesuai atau sudah menjawab permasalahan. Dengan mengetahui fungsi aktivasi mana yang terbaik dalam melakukan klasifikasi pada studi kasus pasien kanker paru pasca operasi.

#### **Hasil dan Pembahasan**

Setelah data pasien kanker paru selesai di normalisasi maka akan dilakukan pelatihan dengan menggunakan data yang ada Pada Jaringan Syaraf Tiruan algoritma *Backpropagation*. Dan juga akan dilakukan pengujian terhadap Arsitektur Jaringan Syaraf Tiruan dengan membandingkan fungsi pembelajaran yang mana yang tingkat akurasi pengenalan pola yang paling sesuai atau mendekati dengan target. Pada proses ini data dibagi menjadi dua bagian yaitu data pelatihan dan data pengujian. Data pelatihan merupakan data 70 rekam medis pasien. Sedangkan 30 data rekam medis pasien yang lain akan menjadi data yang diuji apakah *backpropagation* dapat mengenali pengklasifikasian pasien yang akan diujikan. Dalam melakukan pelatihan atau pembelajaran pada data maka akan dibuat skenario sebagai berikut.

- 1. *Hidden layer*yang digunakan adalah 14, 20 , 32 dan 70
- 2. Masing-masing fungsi pembelajaran akan melatih data menggunakan *hidden layer*yang telah ditentukan.
- 3. Pada pelatihan dan pengujian data menggunakan l*earning rate* 0,01; 0,02; 0,03; 0,1; 0,2; dan 0,3 serta maksimal *epochs* = 1000.000 dan menggunakan *software Matlab* mengasilkan bobot-bobot untuk di *hidden layer*dan *output layer* serta nilai bias di masing-masing *layer* tersebut. Sebelum dilakukan proses pelatihan, tetapkan terlebih dahulu parameter-parameter yang digunakan dalam proses pelatihan. Adapun parameter-parameter yang diperlukan pada arsitektur ini adalah sebagai berikut: net.trainParam.lr=0.02 net.trainParam.*epoch*s=1000000m net.trainParam.goal= 1e-3 net.trainParam.show=1000

Untuk mengoptimalkan suatu arsitektur *Backpropagation* kita harus berusaha meneliti bagaimana parameter-parameter jaringan dibuat sehingga menghasilkan jumlah iterasi (*epochs*) yang relatif lebih sedikit dan luaran atau output memiliki nilai mendekati target. Memodifikasi pengujian pelatihan digunakan untuk mengetahui parameter mana yang baik digunakan dalam sebuah arsitektur. Begitu juga dengan memodifikasi arsitektur serta fungsi pembelajaran untuk mendapatkan pelatihan yang dapat mengenali klasifikasi pasien dengan baik.

#### **Proses Pelatihan**

 $net = train(net, p, t)$ 

Untuk mengolah data pelatihan dan pengujian dengan menggunakan algoritma *Bacpropagation* di *Matlab* menggunakan tahapan–tahapan perintah sebagai berikut (Widodo et al., 2017) :

- 1. Membuat jaringan *backpropagation* dengan perintah :
	- a. *net=newff(minmax(p),[,1], {'logsig','logsig'},'trainlm')* untuk fungsi aktivasi biner dan
	- b. *net=newff(minmax(p),[,1], {'tansig','tansig'},'trainlm')* untuk fungsi aktivasi bipolar
- 2. Melihat bobot dari *input layer* ke *hidden layer*dengan perintah : *net.iw{1};*
- 3. Melihat bobot dari *hidden layer*ke *output layer* dengan perintah : *net.lw{2};*
- 4. Melihat bias dari input ke *hidden layer*dengan perintah ;*net.b{1};*
- 5. Melihat bias dari *hidden layer*ke *output layer* dengan perintah : *net.b{2};*
- *6.* Melihat *output* yang dihasilkan jaringan, *error* dan *performance* dengan perintah :
	- *[y,Pf,Af,e,perf];*
- 7. Melakukan *training* terhadap Jaringan Syaraf Tiruan dengan perintah : *net = train(net,p,t);*

Ada beberapa parameter pelatihan yang kita atur sebelum pelatihan dilakukan. Dengan memberi nilai yang diinginkan pada parameter-parameter tersebut kita dapat memperoleh hasil yang lebih optimal.

1. *net.trainParam.show;*

Dipakai untuk menampilkan frekuensi perubahan *Means Squred Error* (*MSE) default* : 25 *epochs*.

2. *net.trainParam.epochs;*

Dipakai untuk menentukan jumlah *epoch*s maksimal pelatihan (*default* : 100 *epoch*s)

3. *net.trainParam.goal;* 

Dipakai untuk menentukan batas nilai *MSE* agar iterasi dihentikan. Iterasi akan berhenti jika *MSE* < batas yang ditentukan dalam *net.trainParam.goal* atau jumlah *epoch*s mencapai batas yang ditentukan dalam *net.trainParam.epochs*.

4. *net.trainParam.Ir;*

Dipakai untuk menentukan laju pemahaman (*α = learning rate*). *Default*-nya = 0,01. Semakin besar nilai *α*, semakin cepat pula proses pelatihannya. Akan tetapi jika *α* terlalu besar, maka algoritma menjadi tidak stabil dan mencapai titik minimum lokal.

Dari berberapa proses pelatihan data menggunakan Matlab maka akan dilakukan 2 kali percobaan dalam mengimplementasikan fungsi aktivasi yaitu pada saat fungsi aktivasi sigmoid biner dan fungsi aktivasi sigmoid bipolar. Berikut ini adalah fungsi aktivasi yang digunakan pada masing-masing layer di Matlab.

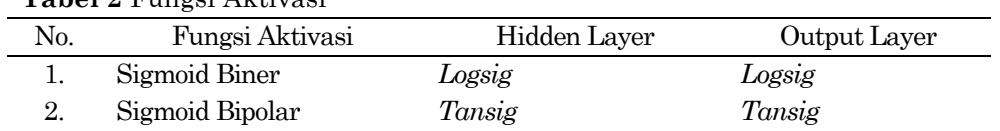

**Tabel 2** Fungsi Aktivasi

Pada tabel 2 dijelaskan bahwa fungsi aktivasi pada masing-masing layer backpropgatioan.

#### **Pelatihan Menggunakan Fungsi Aktivasi Sigmoid Biner**

Pelatihan menggunakan fungsi aktivasi sigmoid biner pada *hidden layer*dan output layer pada matlab menggunakan fungsi logsig pada masing-masing layernya. Berikut adalah hasil pelatihan pada data dengan menggunakan fungsi aktivasi sigmoid biner pada tabel 3.

**Tabel 3.** Hasil Pelatihan Pada Fungsi Aktivasi Sigmoid Biner

| Arsitektur    | Ir   | Goal | <b>MSE</b> | Epochs |
|---------------|------|------|------------|--------|
| $14 - 14 - 1$ | 0,01 | Meet | 0,000992   | 37     |
| $14 - 14 - 1$ | 0,02 | Meet | 0,000553   | 32     |
| 14-14-1       | 0,03 | Meet | 0,000954   | 40     |
| $14 - 14 - 1$ | 0,1  | Meet | 0,001      | 1277   |
| 14-14-1       | 0,2  | Meet | 0,000961   | 24     |
| $14 - 14 - 1$ | 0,3  | Meet | 0,000991   | 25     |
| 14-20-1       | 0,01 | Meet | 0,000947   | 31     |
| 14-20-1       | 0,02 | Meet | 0,000969   | 21     |
| 14-20-1       | 0,03 | Meet | 0,000917   | 31     |
| 14-20-1       | 0,1  | Meet | 0,000939   | 29     |
| 14-20-1       | 0,2  | Meet | 0,000958   | 24     |
| 14-20-1       | 0,3  | Meet | 0,000893   | 24     |
| $14-32-1$     | 0,01 | Meet | 0,000992   | 24     |
| 14-32-1       | 0,02 | Meet | 0,000566   | 52     |
| $14-32-1$     | 0,03 | Meet | 0,000829   | 26     |
| 14-32-1       | 0,1  | Meet | 0,000872   | 24     |
| $14-32-1$     | 0,2  | Meet | 0,000922   | 23     |
| $14-32-1$     | 0,3  | Meet | 0,000814   | 27     |
| 14-70-1       | 0,01 | Meet | 0,000907   | 29     |
| 14-70-1       | 0,02 | Meet | 0,000907   | 29     |
| 14-70-1       | 0,03 | Meet | 0,000103   | 473    |
| 14-70-1       | 0,1  | Meet | 0,00096    | 29     |
| 14-70-1       | 0,2  | Meet | 0,000975   | 42     |
| 14-70-1       | 0,3  | Meet | 0,000907   | 29     |

Pada tabel 3 hasil dari pelatihan data pasien kanker pasca operasi didapat bahwa arsitektur 14-20-1 yang berarti hidden 20 dengan learning rate 0,02 menghasilkan nilai epoch terkecil yaitu 21 dan nilai MSE sebesar 0,000969. Maka pada pelatihan data dengan

menggunakan fungsi aktivasi sigmoid biner ini arsitektur tebaik adalah 14-20-1 dengan learning rae 0.02.

#### **Pelatihan Menggunakan Fungsi Aktivasi Sigmoid Bipolar**

Pelatihan menggunakan fungsi aktivasi sigmoid bipolar pada *hidden layer*dan output layer pada matlab menggunakan fungsi tansig pada masing-masing layernya. Berikut adalah hasil pelatihan pada data dengan menggunakan fungsi aktivasi sigmoid bipolar.

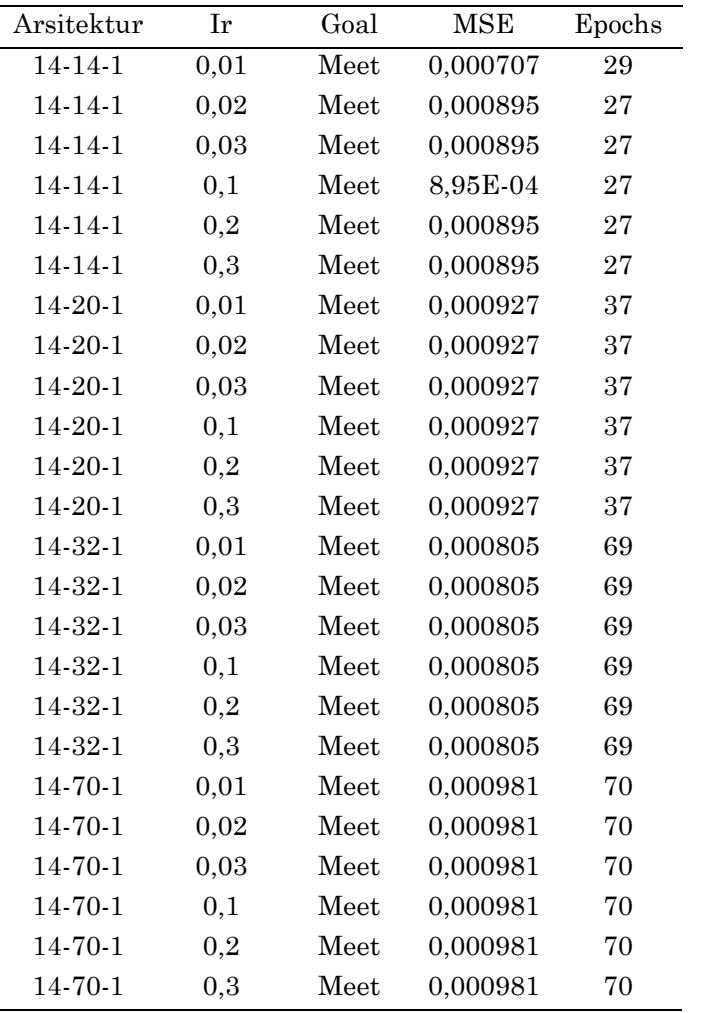

.

**Tabel 4.** Hasil Pelatihan Pada Fungsi Aktivasi Sigmoid Bipolar

Pada tabel 4 hasil pelatihan data pasien kanker paru pasca operasi didapat bahwa arsitektur 14-14-1 adalah yang terbaik dalam melakukan klasifikasi pasien kanker paru pasca operasi dengan epochs 27 dan MSE 0,000895. Pada pelatihan menggunakan sigmoid bipolar ini dadapat bawha learning rate tidak berpengaruh pada proses pembelajaran, ini dibuktikan dengan hasil yang diapat sama semua dalam arsitektur yang sama.

## **Pengujian Dengan Menggunakan Fungsi Aktivasi Sigmoid Biner**

Berdasarkan hasil dari pelatihan jaringan syaraf tiruan menggunakan *backpropagation* dalam mengklasifikasikan pasien kanker paru pasca operasi maka pengujian pasien kanker paru pasca operasi juga menggunakan fungsi pembelajaran TRAINLM dengan arsitektur terbaik. Pengujian 30 data pasien kanker paru pasca operasi berdasarkan dari data set Wroclaw Medical University Poland. Dari 100 data, 70 digunakan untuk data pelatihan (*training*) dan 30 data pengujian (*testing*).

**Tabel 5.** Hasil Pengujian Fungsi Aktivasi Sigmoid Biner

| Data     | D <sub>1</sub> | D2    | D <sub>3</sub> | D <sub>4</sub>   | D <sub>5</sub>   | D <sub>6</sub> | D7               | D <sub>8</sub>   | D <sub>9</sub>   | D <sub>10</sub> | D11      | D <sub>12</sub> | D13              | D14  | $\mathbf Y$      | Hasil            |
|----------|----------------|-------|----------------|------------------|------------------|----------------|------------------|------------------|------------------|-----------------|----------|-----------------|------------------|------|------------------|------------------|
| 71       | 0,233          | 0,398 | 0,120          | $\overline{0,5}$ | $\overline{0,1}$ | 0,9            | $\overline{0,1}$ | $\overline{0,1}$ | $\overline{0,1}$ | 0,100           | 0,1      | 0,1             | $\overline{0,1}$ | 0,36 | $\overline{0,1}$ | $\overline{0,1}$ |
| 72       | 0,233          | 0,419 | 0.118          | 0,5              | 0,1              | 0,1            | 0,1              | 0,9              | 0,1              | 0.367           | 0,9      | 0,1             | 0,9              | 0,64 | 0,1              | 0,9              |
| $73\,$   | 0.233          | 0,406 | 0.122          | 0,1              | 0,1              | 0,1            | 0,1              | 0,1              | 0,1              | 0.100           | 0,1      | 0,1             | 0,9              | 0,52 | 0,1              | 0,1              |
| 74       | 0.367          | 0.900 | 0.150          | 0,1              | 0,1              | 0,1            | 0,1              | 0,1              | 0,1              | 0.100           | 0,1      | 0,1             | 0,1              | 0,23 | 0,1              | 0,1              |
| 75       | 0,233          | 0,597 | 0,126          | 0,5              | 0,1              | 0,1            | 0,1              | 0,9              | 0,1              | 0.100           | 0,1      | 0,1             | 0,9              | 0,39 | 0,1              | 0,1              |
| 76       | 0.233          | 0,383 | 0.120          | 0,5              | 0,1              | 0,1            | 0,1              | 0,9              | 0,1              | 0.900           | $_{0,1}$ | 0,1             | 0,9              | 0,16 | 0,9              | 0,1              |
| 77       | 0.233          | 0.105 | 0.104          | 0,5              | 0,1              | 0,1            | 0,1              | 0,9              | 0,9              | 0,100           | 0,1      | 0,1             | 0,9              | 0,56 | 0,1              | 0,1              |
| 78       | 0.233          | 0,319 | 0.129          | $_{0,5}$         | 0,1              | 0,1            | 0,1              | 0,9              | 0,1              | 0.367           | $_{0,1}$ | 0,1             | 0,9              | 0,5  | 0,9              | 0,9              |
| 79       | 0,233          | 0,169 | 0,105          | $_{0,5}$         | 0,1              | 0,1            | 0,1              | 0,9              | 0,1              | 0,367           | $_{0,1}$ | 0,1             | 0,9              | 0,37 | 0,1              | 0,1              |
| 80       | 0,233          | 0,319 | 0,113          | 0,5              | 0,1              | 0,1            | 0,1              | 0,9              | 0,1              | 0,367           | 0,1      | 0,1             | 0,1              | 0,76 | 0,1              | 0,9              |
| 81       | 0,233          | 0,433 | 0,121          | 0,5              | 0,1              | 0,1            | 0,1              | 0,9              | 0,1              | 0,367           | $_{0,1}$ | 0,1             | 0,9              | 0,44 | 0,1              | 0,1              |
| $82\,$   | 0,233          | 0,127 | 0,108          | 0,5              | 0,1              | 0,1            | 0,1              | 0,9              | 0,1              | 0,900           | $_{0,1}$ | 0,1             | 0,9              | 0,45 | 0,1              | 0,1              |
| $\bf 83$ | 0,233          | 0,355 | 0,108          | 0,5              | 0,1              | 0,1            | 0,1              | 0,9              | 0,1              | 0,367           | $_{0,1}$ | 0,1             | 0,9              | 0,52 | 0,1              | 0,1              |
| 84       | 0,233          | 0,284 | 0,116          | 0,5              | 0,1              | 0,1            | 0,1              | 0,9              | 0,1              | 0,100           | 0,9      | 0,1             | 0,1              | 0,5  | 0,1              | 0,1              |
| 85       | 0,233          | 0,540 | 0,126          | 0,1              | 0,1              | 0,1            | 0,1              | 0,1              | 0,1              | 0,367           | 0,1      | 0,1             | 0,9              | 0,32 | 0,1              | 0,1              |
| 86       | 0,233          | 0,447 | 0,120          | 0,5              | 0,1              | 0,1            | 0,1              | 0,9              | 0,1              | 0,367           | 0,1      | 0,1             | 0,9              | 0,44 | 0,1              | 0,1              |
| 87       | 0,233          | 0,651 | 0,136          | 0,1              | 0,1              | 0,1            | 0,9              | 0,9              | 0,1              | 0,367           | 0,1      | 0,1             | 0,1              | 0,34 | 0,1              | 0,1              |
| 88       | 0,233          | 0,198 | 0.112          | 0,5              | 0,1              | 0,1            | 0,9              | 0,1              | 0,1              | 0,367           | 0,1      | 0,9             | 0,9              | 0,58 | 0,1              | 0,1              |
| 89       | 0,500          | 0,255 | 0,109          | 0,9              | 0,1              | 0,9            | 0,1              | 0,9              | 0,9              | 0,100           | 0,1      | 0,1             | 0,9              | 0,72 | 0,1              | 0,1              |
| 90       | 0,233          | 0,282 | 0,829          | 0,5              | 0,9              | 0,9            | 0,9              | 0,9              | 0,1              | 0,367           | 0,1      | 0,1             | 0,9              | 0,71 | 0,1              | 0,9              |
| 91       | 0.367          | 0,405 | 0.120          | 0,5              | 0,1              | 0,9            | 0,1              | 0,9              | 0,1              | 0.367           | 0,1      | 0,1             | 0,9              | 0,79 | 0,1              | 0,9              |
| 92       | 0,233          | 0,241 | 0.112          | 0,5              | 0,1              | 0,1            | 0,1              | 0,9              | 0,1              | 0,100           | 0,1      | 0,1             | 0,9              | 0,68 | 0,1              | 0,9              |
| 93       | 0.233          | 0.419 | 0.117          | 0,5              | 0,1              | 0,1            | 0,1              | 0,9              | 0,1              | 0.367           | 0,1      | 0,1             | 0,9              | 0,47 | 0,9              | 0,1              |
| 94       | 0,233          | 0,861 | 0,144          | 0,1              | 0,1              | 0,1            | 0,1              | 0,1              | 0,1              | 0,100           | 0,1      | 0,1             | 0,9              | 0,31 | 0,1              | 0,1              |
| 95       | 0.233          | 0.112 | 0.105          | 0.9              | 0,1              | 0,1            | 0,1              | 0,9              | 0,9              | 0.367           | $_{0,1}$ | 0,1             | 0,9              | 0,9  | 0,1              | 0,1              |
| 96       | 0.233          | 0.590 | 0.129          | 0,5              | 0,1              | 0,1            | 0,1              | 0,9              | 0,1              | 0,100           | 0,1      | 0,1             | 0,9              | 0.37 | 0,1              | 0,1              |
| 97       | 0,367          | 0,255 | 0,112          | $_{0,5}$         | 0,1              | 0,1            | 0,1              | 0,9              | 0,1              | 0,367           | $_{0,1}$ | 0,1             | 0,9              | 0,63 | 0,9              | 0,1              |
| 98       | 0,633          | 0,319 | 0,116          | 0,9              | 0,1              | 0,1            | 0,1              | 0,9              | 0,1              | 0,100           | $_{0,1}$ | 0,1             | 0,9              | 0,72 | 0,1              | 0,1              |
| 99       | 0,233          | 0,246 | 0,839          | $_{0,5}$         | 0,1              | 0,1            | 0,9              | 0,9              | 0,1              | 0,100           | $_{0,1}$ | 0,1             | 0,9              | 0,37 | 0,1              | 0,9              |
| 100      | 0,233          | 0,597 | 0,122          | 0,5              | 0,1              | 0,9            | 0,9              | 0,9              | 0,1              | 0,367           | 0,1      | 0,1             | 0,9              | 0,58 | 0,9              | 0,1              |

Dari hasil pengujian pada table 5 diatas diketahui dari 30 data yang diuji terdapat 10 data yang salah, maka jaringan syaraf tiruan dengan metode *backpropagation* dapat mengklasifikasikan pasien pasca operasi kanker paru pada data penghujian dengan tingkat persentasi sebagai berikut Keakuratan = (jumlah data yang benar / jumlah data ) \* 100 % Keakuratan =  $(20/30)*100%$ Keakuratan =  $66,7%$ 

## **Pengujian Dengan Menggunakan Fungsi Aktivasi Sigmoid Bipolar**

Pengujian fungsi aktivasi sigmoid bipolar menggunakan data yang sama dengan sigmoid biner yaitu 30 data pasien kanker paru pasca operasi berdasarkan dari data set Wroclaw Medical University Poland. Dari 100 data. Berikut hasil dari pengujian menggunakan fungsi aktibasi sigmoid bipolar.

**Tabel 6.** Hasil Pengujian Data Menggunakan Fungsi Aktivasi Bipolar

| Data              | D1    | $\mathbf{D}2$ | D3    | $\mathbf{D}4$ | D5  | D <sub>6</sub> | D7  | D <sub>8</sub> | D <sub>9</sub> | D10   | D11 | D12 | D13 | D14  | $\mathbf Y$                    | Hasil              |
|-------------------|-------|---------------|-------|---------------|-----|----------------|-----|----------------|----------------|-------|-----|-----|-----|------|--------------------------------|--------------------|
| 71                | 0,233 | 0,398         | 0,120 | 0,5           | 0,1 | 0,9            | 0,1 | 0,1            | 0,1            | 0,100 | 0,1 | 0,1 | 0,1 | 0,36 | $^{\rm \scriptscriptstyle -1}$ | $^{\rm \text{-}1}$ |
| 72                | 0,233 | 0,419         | 0.118 | 0,5           | 0,1 | 0,1            | 0,1 | 0,9            | 0,1            | 0.367 | 0,9 | 0,1 | 0,9 | 0,64 | $-1$                           | $\mathbf{1}$       |
| $73\,$            | 0,233 | 0,406         | 0,122 | 0,1           | 0,1 | 0,1            | 0,1 | 0,1            | 0,1            | 0,100 | 0,1 | 0,1 | 0,9 | 0,52 | $-1$                           | $^{\rm -1}$        |
| 74                | 0,367 | 0,900         | 0.150 | 0,1           | 0,1 | 0,1            | 0,1 | 0,1            | 0,1            | 0,100 | 0,1 | 0,1 | 0,1 | 0,23 | $-1$                           | $^{\rm -1}$        |
| 75                | 0,233 | 0,597         | 0,126 | 0,5           | 0,1 | 0,1            | 0,1 | 0,9            | 0,1            | 0,100 | 0,1 | 0,1 | 0,9 | 0,39 | $-1$                           | $^{\rm -1}$        |
| ${\bf 76}$        | 0.233 | 0,383         | 0,120 | 0,5           | 0,1 | 0,1            | 0,1 | 0,9            | 0,1            | 0,900 | 0,1 | 0,1 | 0,9 | 0,16 | $\mathbf{1}$                   | $-1$               |
| 77                | 0,233 | 0,105         | 0,104 | 0,5           | 0,1 | 0,1            | 0,1 | 0,9            | 0,9            | 0,100 | 0,1 | 0,1 | 0,9 | 0,56 | $-1$                           | $-1$               |
| 78                | 0,233 | 0,319         | 0,129 | 0,5           | 0,1 | 0,1            | 0,1 | 0,9            | 0,1            | 0,367 | 0,1 | 0,1 | 0,9 | 0,5  | 1                              | $-1$               |
| 79                | 0.233 | 0,169         | 0.105 | 0,5           | 0,1 | 0,1            | 0,1 | 0,9            | 0,1            | 0,367 | 0,1 | 0,1 | 0,9 | 0,37 | $-1$                           | $-1$               |
| 80                | 0,233 | 0,319         | 0,113 | 0,5           | 0,1 | 0,1            | 0,1 | 0,9            | 0,1            | 0,367 | 0,1 | 0,1 | 0,1 | 0,76 | $-1$                           | $^{\rm -1}$        |
| 81                | 0,233 | 0,433         | 0,121 | 0,5           | 0,1 | 0,1            | 0,1 | 0,9            | 0,1            | 0.367 | 0,1 | 0,1 | 0,9 | 0,44 | $-1$                           | $-1$               |
| 82                | 0,233 | 0,127         | 0,108 | 0,5           | 0,1 | 0,1            | 0,1 | 0,9            | 0,1            | 0,900 | 0,1 | 0,1 | 0,9 | 0,45 | $-1$                           | $-1$               |
| 83                | 0,233 | 0,355         | 0,108 | 0,5           | 0,1 | 0,1            | 0,1 | 0,9            | 0,1            | 0,367 | 0,1 | 0,1 | 0,9 | 0,52 | $-1$                           | $^{\rm -1}$        |
| 84                | 0,233 | 0,284         | 0,116 | 0,5           | 0,1 | 0,1            | 0,1 | 0,9            | 0,1            | 0,100 | 0,9 | 0,1 | 0,1 | 0,5  | $^{\rm -1}$                    | $\mathbf{1}$       |
| 85                | 0,233 | 0,540         | 0,126 | 0,1           | 0,1 | 0,1            | 0,1 | 0,1            | 0,1            | 0,367 | 0,1 | 0,1 | 0,9 | 0,32 | $-1$                           | $^{\rm -1}$        |
| 86                | 0,233 | 0,447         | 0,120 | 0,5           | 0,1 | 0,1            | 0,1 | 0,9            | 0,1            | 0,367 | 0,1 | 0,1 | 0,9 | 0,44 | $-1$                           | $-1$               |
| 87                | 0,233 | 0,651         | 0,136 | 0,1           | 0,1 | 0,1            | 0,9 | 0,9            | 0,1            | 0,367 | 0,1 | 0,1 | 0,1 | 0,34 | $-1$                           | $^{\rm -1}$        |
| 88                | 0,233 | 0,198         | 0,112 | 0,5           | 0,1 | 0,1            | 0,9 | 0,1            | 0,1            | 0,367 | 0,1 | 0,9 | 0,9 | 0,58 | $-1$                           | $-1$               |
| 89                | 0,500 | 0,255         | 0,109 | 0,9           | 0,1 | 0,9            | 0,1 | 0,9            | 0,9            | 0,100 | 0,1 | 0,1 | 0,9 | 0,72 | $-1$                           | $^{\rm -1}$        |
| 90                | 0,233 | 0,282         | 0,829 | 0,5           | 0,9 | 0,9            | 0,9 | 0,9            | 0,1            | 0,367 | 0,1 | 0,1 | 0,9 | 0,71 | $-1$                           | $^{\rm -1}$        |
| 91                | 0,367 | 0,405         | 0,120 | 0,5           | 0,1 | 0,9            | 0,1 | 0,9            | 0,1            | 0.367 | 0,1 | 0,1 | 0,9 | 0,79 | $-1$                           | $-1$               |
| $\boldsymbol{92}$ | 0,233 | 0,241         | 0,112 | 0,5           | 0,1 | 0,1            | 0,1 | 0,9            | 0,1            | 0,100 | 0,1 | 0,1 | 0,9 | 0,68 | $-1$                           | $-1$               |
| 93                | 0,233 | 0,419         | 0,117 | 0,5           | 0,1 | 0,1            | 0,1 | 0,9            | 0,1            | 0,367 | 0,1 | 0,1 | 0,9 | 0,47 | $\mathbf{1}$                   | $-1$               |
| 94                | 0,233 | 0,861         | 0,144 | 0,1           | 0,1 | 0,1            | 0,1 | 0,1            | 0,1            | 0,100 | 0,1 | 0,1 | 0,9 | 0,31 | $-1$                           | $^{\rm -1}$        |
| 95                | 0,233 | 0,112         | 0,105 | 0,9           | 0,1 | 0,1            | 0,1 | 0,9            | 0,9            | 0,367 | 0,1 | 0,1 | 0,9 | 0,9  | $-1$                           | $^{\rm -1}$        |
| 96                | 0,233 | 0,590         | 0,129 | 0,5           | 0,1 | 0,1            | 0,1 | 0,9            | 0,1            | 0,100 | 0,1 | 0,1 | 0,9 | 0,37 | $-1$                           | $^{\rm -1}$        |
| 97                | 0,367 | 0,255         | 0,112 | 0,5           | 0,1 | 0,1            | 0,1 | 0,9            | 0,1            | 0,367 | 0,1 | 0,1 | 0,9 | 0,63 | $\mathbf{1}$                   | $-1$               |
| 98                | 0,633 | 0,319         | 0,116 | 0,9           | 0,1 | 0,1            | 0,1 | 0,9            | 0,1            | 0,100 | 0,1 | 0,1 | 0,9 | 0,72 | $-1$                           | $\cdot$ 1          |
| 99                | 0,233 | 0,246         | 0,839 | 0,5           | 0,1 | 0,1            | 0,9 | 0,9            | 0,1            | 0,100 | 0,1 | 0,1 | 0,9 | 0,37 | $-1$                           | $-1$               |
| 100               | 0,233 | 0,597         | 0,122 | 0,5           | 0,1 | 0,9            | 0,9 | 0,9            | 0,1            | 0,367 | 0,1 | 0,1 | 0,9 | 0,58 | $\mathbf{1}$                   | $-1$               |

Hasil dari pengujian tabel 6 di atas, diketahui bahwa dari 30 data yang diujikan terdapat 8 data yang salah, sehingga jaringan syaraf tiruan dengan metode backpropagation dapat mengklasifikasikan pasien kanker pasca operasi pada fungsi sigmoid bipolar dengan tingkat presentase sebagai berikut.

Akurasi = (jumlah data yang benar / total data) \* 100%

Akurasi = (22/30) \* 100%

Akurasi =  $73,3$ 

#### **Simpulan**

Dari beberapa skenario pelatihan terhadap fungsi aktivasi dalam mengklasifikasikan pasien pasca operasi kanker paru dengan mengubah-ubah jumlah unit di *hidden layer*menjadi 14,20,32,dan 40 dan mengubah *learning rate* menjadi 0,01; 0,02; 0,03 0,1; 0,2 dan 0,3 . Pada penerapan fungsi aktivasi sigmoid biner didapat bahwa arsitektur dengan 20 *hidden layer*dengan *learning rate* 0.02 adalah yang terbaik dengan menghasilkan nilai epoch terkecil yaitu 21 dan nilai MSE sebesar 0,000969. Pelatihan dengan menggunakan fungsi aktivasi sigmoid bipolar didapat bahwa arsitektur dengan *hidden layer*14 adalah yang terbaik dalam melakukan klasifikasi pasien kanker paru pasca operasi dengan epochs 27 dan MSE 0,000895. Pada pelatihan menggunakan sigmoid bipolar ini dadapat bawha *learning rate* tidak berpengaruh pada proses pembelajaran, ini dibuktikan dengan hasil yang diapat sama semua dalam arsitektur yang sama. Berdasarkan pelatihan pada masingmasing fungsi aktivasi didapat bahwa fungsi aktivasi sigmoid bipolar adalah yang terbaik dalam melakukan pengujian dengan hasil keakuratan pengujian 73,3% dalam melakukan klasifikasi pasien kanker pasca operasi. Sedangkan sigmoid bipoar mengasilkan keakuratan 66,7% dalam mengklasifikasi pasien kanker paru pasca operasi.

#### **Ucapan Terima Kasih**

Penulis mengucapkan terima kasih kepada Universitas Harapan Medan yang telah memberikan dukungan finansial melalui dana Penelitan dan Pengabdian Universitas Harapan Medan.

#### **Daftar Pustaka**

- Astuti, B. S. F., & Purwaningsih, T. (2018). Deep learning application using neural network classification for cyberspace dataset with backpropagation algorithm and log-linear models. *Jurnal Informatika*, *12*(1), 1. https://doi.org/10.26555/jifo.v12i1.a8566
- Betaubun, R. M. N., Pawan, E., & Yuliasih, E. (2022). Face Recognition with Backpropagation Artificial Neural Networks Using the Sigmoid Activation Function. *International Journal of Computer and Information System (IJCIS)*, *3*(3), 121–126. https://doi.org/10.29040/ijcis.v3i3.82
- Damayanti, F., Sundari, S., & Liza, R. (2023). Analisis Laju Pembelajaran Pada Backpropagation Dalam Memprediksi Bencana Alam Akibat Cuaca Ekstrim. *Jurnal Unitek*, *16*(1), 61–70. https://doi.org/10.52072/unitek.v16i1.553
- Eesa, A. S., & Arabo, W. K. (2017). A Normalization Methods for Backpropagation: A Comparative Study. *Science Journal of University of Zakho*, *5*(4), 319. https://doi.org/10.25271/2017.5.4.381
- Febriadi, B., Zamzami, Z., Yunefri, Y., & Wanto, A. (2018). Bipolar function in backpropagation algorithm in predicting Indonesia's coal exports by major destination countries. *IOP Conference Series: Materials Science and Engineering*, *420*(1). https://doi.org/10.1088/1757-899X/420/1/012087
- Fera Damayanti, & Rismayanti, R. (2022). Optimasi Fungsi Pembelajaran Backpropagation dalam Mengklasifikasikan Pasien Kanker Paru Pasca Operasi. *Jurnal Unitek*, *15*(1), 49–58. https://doi.org/10.52072/unitek.v15i1.335
- Julpan, Nababan, E. B., & Zarlis, M. (2015). Analisis Fungsi Aktivasi Sigmoid Biner dan Sigmoid Bipolar Dalam Algoritma Backpropagation Pada Prediksi Kemampuan Siswa. *Jurnal Teknovasi*, *02*(1), 103–116.
- Kurniawan, E., Wibawanto, H., & Widodo, D. A. (2019). Implementasi Metode Backpropogation dengan Inisialisasi Bobot Nguyen Widrow untuk Peramalan Harga Saham. *Jurnal Teknologi Informasi Dan Ilmu Komputer*, *6*(1), 49. https://doi.org/10.25126/jtiik.201961904
- Panda, S., & Panda, G. (2020). Fast and improved backpropagation learning of multilayer artificial neural network using adaptive activation function. *Expert Systems*, *37*(5), 1–17. https://doi.org/10.1111/exsy.12555
- Purwanta, I. P. B. D., Dewi, N. P. N. P., & Adi, C. K. (2020). Backpropagation Neural Network for Book Classification Using the Image Cover. *International Journal of Applied Sciences and Smart Technologies*, *2*(2), 89–106. https://doi.org/10.24071/ijasst.v2i2.2653
- Reddy, B. A., & Mandal, D. (2022). Detection of Lung cancer using Digital image Processing techniques and Artificial Neural Networks. *Journal of Physics: Conference Series*, *2327*(1). https://doi.org/10.1088/1742-6596/2327/1/012078
- Setti, S., & Wanto, A. (2019). Analysis of Backpropagation Algorithm in Predicting the Most Number of Internet Users in the World. *Jurnal Online Informatika*, *3*(2), 110. https://doi.org/10.15575/join.v3i2.205
- Tambunan, F., Purba, E. N., & Sitompul, J. N. (2022). Bipolar Approach in Recognition of Gorga Batak Patterns with the Hebbian Method. *Jurnal Mantik*, *5*(36), 2729–2734.
- Widodo, A. P., Sarwoko, E. A., & Firdaus, Z. (2017). Akurasi Model Prediksi Metode Backpropagation Menggunakan Kombinasi Hidden Neuron Dengan Alpha. *Matematika*, *20*(2), 79–84.